# **sass-hsv Documentation**

*Release 1.0.2*

**Aug 29, 2021**

## **CONTENTS**

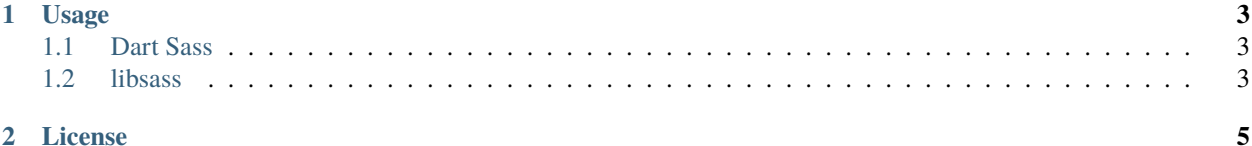

A simple helper to introduce [HSV/HSB](https://en.wikipedia.org/wiki/HSL_and_HSV) model support to SASS.

#### **CHAPTER**

#### **ONE**

#### **USAGE**

<span id="page-6-0"></span>The helper tries to mimic hsl() syntax from css.

The easiest way to import the helper is to use [node-sass-package-importer.](https://www.npmjs.com/package/node-sass-package-importer)

#### <span id="page-6-1"></span>**1.1 Dart Sass**

Just import the module:

```
// node-sass-package-importer path syntax, adjust for your favorite importer
@use "~sass-hsv" as *;
a {
    // the simplest
    color: hsv(270, 50%, 100%); // #bf7fff
    // use other angle units for h and fractions for s & v
    color: hsv(0.75turn, 0.5, 1); // #bf7fff
    // use alpha channel
    color: hsv(270, 50%, 100%, 0.5); // rgba(191, 127, 255, 0.5)
   // aliases
    color: hsb(270, 50%, 100%); // same as hsv()
    color: hsva(270, 50%, 100%, 1); // same as hsv($h, $s, $v, $a) but alpha param is<sub></sub>
˓→required
    color: hsba(270, 50%, 100%, 1); // same as hsva()
}
```
#### <span id="page-6-2"></span>**1.2 libsass**

The package is designed for *sass* / Dart Sass with modules but it has support of *node-sass* / *libsass*. You need to import the legacy module explicitly:

```
// node-sass-package-importer path syntax, adjust for your favorite importer
@import "~sass-hsv/legacy"
a {
    color: hsv(270, 50%, 100%); // #bf7fff
}
```
#### **CHAPTER**

#### **TWO**

### **LICENSE**

<span id="page-8-0"></span>The library is available as open source under the terms of the [MIT License.](https://opensource.org/licenses/MIT)